Srpen 2017

# Důležité oznámení

Vážený uživateli sady *artus®* CT/NG QS-RGQ,

účelem tohoto upozornění je informovat o změnách v návodu k použití tohoto prostředku:

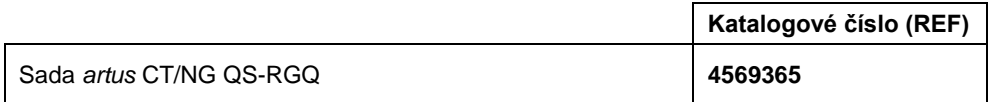

Společnost QIAGEN byla uvědoměna, že u vzorků pravdivě negativních na *Neisseria gonorrhoeae* se mohou vzácně objevit pozdní signály v kanálu Orange. Provedli jsme další analýzy, které prokázaly, že při použití mezní hodnoty 40 Cts dochází ke snížení pravděpodobnosti falešně pozitivních výsledků. Společnost QIAGEN se proto rozhodla do návodu k použití zahrnout tuto mezní hodnotu 40 Cts pro kanál Orange (*N gonorrhoeae*).

Při použití této mezní hodnoty se mez detekce (LOD) testu v případě vzorků moči posune z 6,89 CFU/ml na 10,32 CFU/ml. Tento posun se nepovažuje za klinicky významný. Použití této mezní hodnoty dále vedlo k posunutí hodnoty diagnostické specificity z 99,8 % na 100 %. Hodnota LOD tohoto testu pro stěry i další parametry popsané v části Charakteristika výkonu nebyly ovlivněny.

## **POZNÁMKA**

V návodu k použití byly v souladu s tím upraveny následující části:

- Charakteristika výkonu sady *artus* CT/NG QS-RGQ z července 2017,
- Aplikační list QIAsymphony RGQ pro aplikaci QIAsymphony RGQ ze sady *artus* CT/NG QS RGQ (typ vzorku: stěry ve zkumavkách eNat, 400 µl) z července 2017,
- Aplikační list QIAsymphony RGQ pro aplikaci QIAsymphony RGQ ze sady *artus* CT/NG QS RGQ (typ vzorku: moč ve zkumavkách eNat, 400 µl) z července 2017,
- Nový profil testu (je-li pro analýzu použit software Rotor-Gene AssayManager) AP\_artus\_CTNG\_sample400\_QS\_V2\_0\_0.iap.

Aktualizované dokumenty si prosím stáhněte z webu www.qiagen.com.

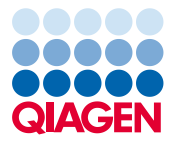

Chcete-li použít tuto novou mezní hodnotu, postupujte takto:

- V případě automatické analýzy pomocí softwaru Rotor-Gene AssayManager: Stáhněte si aktualizovanou verzi profilu testu z webové stránky a instalujte ji podle strany 9 na aplikačních listech.
- V případě manuální analýzy pomocí softwaru Rotor-Gene Q, verze 2.1 nebo vyšší: viz příslušný aplikační list na straně 14 (moč) nebo straně 16 (stěry).

#### **Pro uživatele softwaru Rotor-Gene AssayManager**

Věnujte prosím zvláštní pozornost pokynům pro interpretaci uvedeným na straně 11 aplikačních listů, aby bylo zajištěno správné použití mezní hodnoty. Hodnota Cts vyšší než 40 v kanálu NG bude mít za následek stav "NEPLATNÉ" s příznakem "CT\_ABOVE\_ACCEPTED\_RANGE". V případě detekce platné interní kontroly (IC) je možné tento výsledek uvést jako platný NG-negativní vzorek a vzorek není nutné znovu testovat.

• Toto důležité oznámení je nyní součástí servisního balíku a jeho překlady jsou k dispozici na webových stránkách QIAGEN:

#### **www.qiagen.com/products/artusctngqsrgqkitce**

• Překlady příručky, charakteristiky výkonu a aplikačního listu jsou k dispozici na webových stránkách QIAGEN: **www.qiagen.com/products/artusctngqsrgqkitce**

### **Předejte prosím tuto informaci všem osobám a oddělením v rámci své organizace, které tento produkt používají. Prostudujte si též prosím toto upozornění s vedoucím laboratoře / vedoucím lékařem.**

V případě jakýchkoli dalších otázek kontaktujte prosím místní oddělení technických služeb QIAGEN:

- Dceřiné společnosti QIAGEN https://www.qiagen.com/about-us/contact/global-contacts/subsidiaries/
- Obchodní partneři a dovozci společnosti QIAGEN www.qiagen.com/about-us/contact/global-contacts/distributors-and-importers/

S pozdravem,

tým společnosti QIAGEN

Ochranné známky: QIAGEN®, Sample to Insight®, *artus*® (skupina QIAGEN). HB-2408-001 1107395 08/2017 © 2017 QIAGEN, všechna práva vyhrazena.